приложение 2.8 к АОП СПО по профессии 09.01.03 Оператор информационных систем и ресурсов

# **АДАПТИРОВАННАЯ РАБОЧАЯ ПРОГРАММА УЧЕБНОЙ ДИСЦИПЛИНЫ ОП.01 ОСНОВЫ ИНФОРМАЦИОННЫХ ТЕХНОЛОГИЙ**

Адаптированная рабочая программа учебной дисциплины разработана на основе Федерального государственного образовательного стандарта среднего профессионального образования (далее – СПО) по профессии 09.01.03 Оператор информационных систем и ресурсов, входящей в состав укрупненной группы 09.00.00 Информатика и вычислительная техника.

Организация-разработчик: государственное бюджетное профессиональное образовательное учреждение Новосибирской области «Новосибирский профессионально-педагогический колледж»

Разработчик:

Пахтусова М.С., преподаватель

Рассмотрена и принята на заседании кафедры информационных технологий и дизайна

Протокол № 1 от 01.09.2023г.

Руководитель кафедры \_\_\_\_\_\_\_\_\_\_\_\_\_\_\_\_\_\_\_\_\_\_\_\_\_ О.Ю.Ануфриева

(подпись)

2

## **СОДЕРЖАНИЕ**

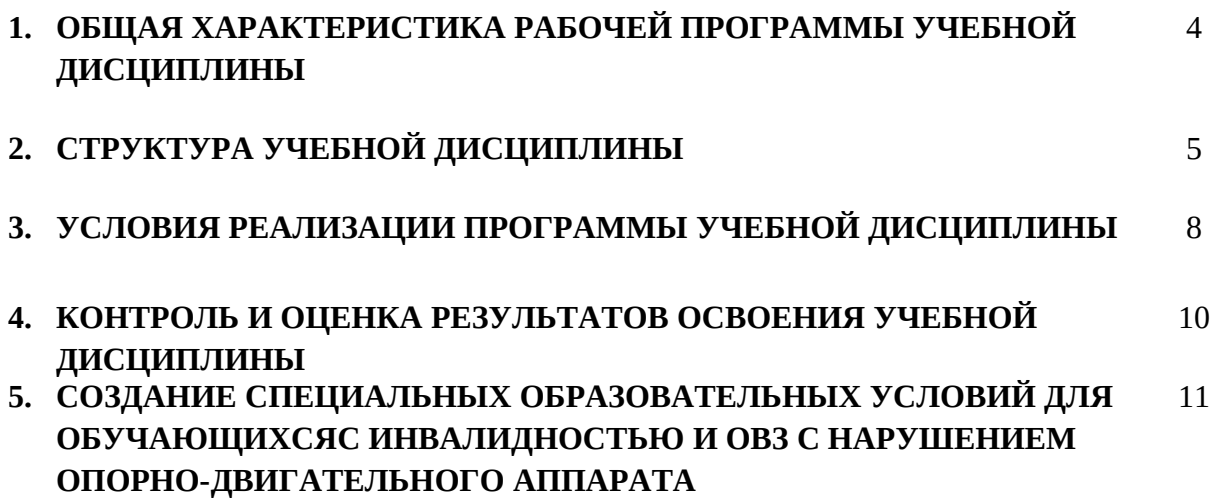

# **1. ОБЩАЯ ХАРАКТЕРИСТИКА АДАПТИРОВАННОЙ РАБОЧЕЙ ПРОГРАММЫ УЧЕБНОЙ ДИСЦИПЛИНЫ**

## **«Основы информационных технологий»**

### **1.1 Место дисциплины в структуре основной образовательной программы**

Учебная дисциплина «Основы информационных технологий» является обязательной частью общепрофессионального цикла основной профессиональной образовательной программы в соответствии с ФГОС попрофессии СПО 09.01.03 Оператор информационных систем и ресурсов, входящей в состав укрупненной группы 09.00.00 Информатика и вычислительная техника.

### **1.2 Цель и планируемые результаты освоения дисциплины**

В рамках программы учебной дисциплины обучающимися осваиваются умения и знания

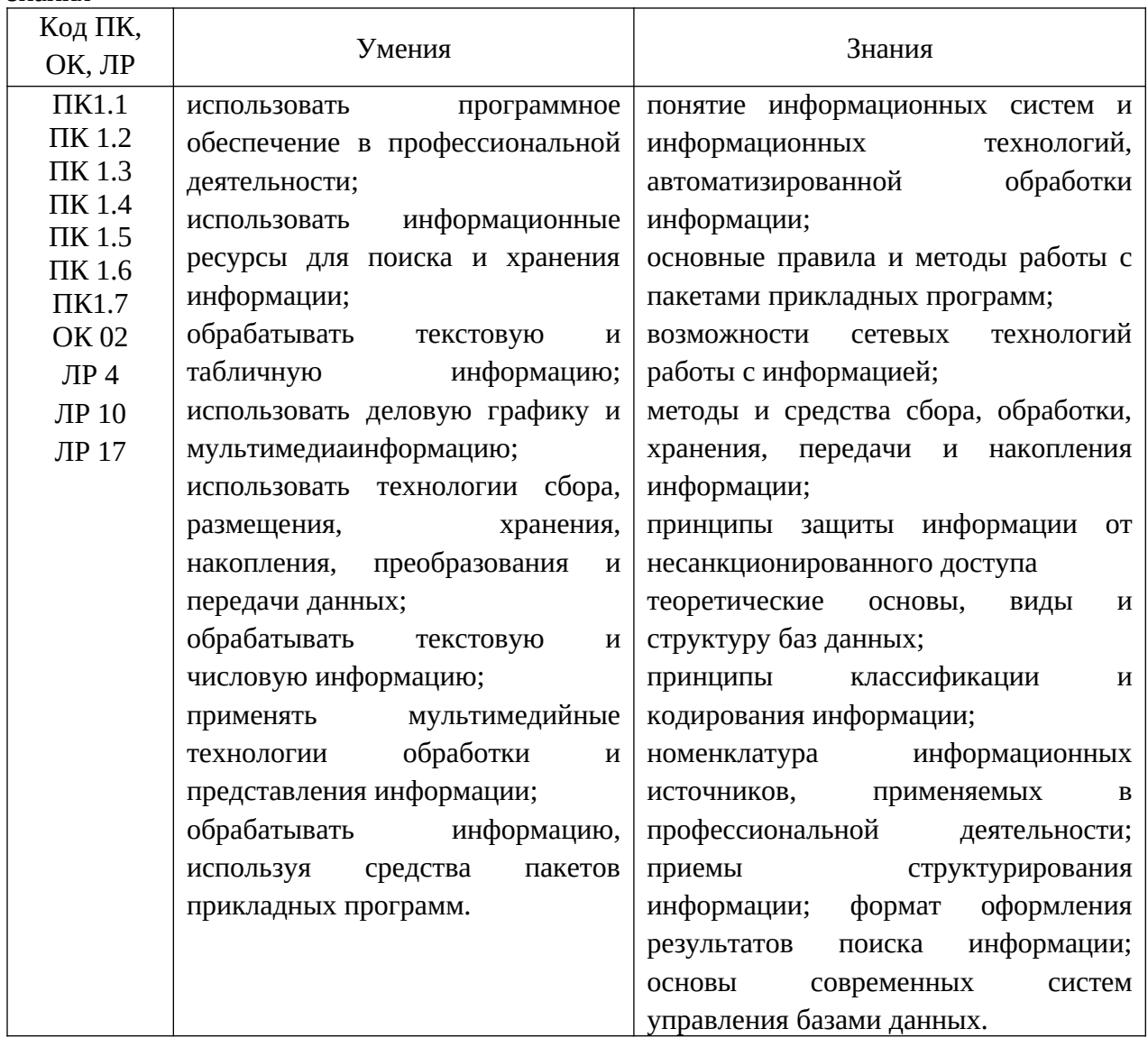

## **2. СТРУКТУРА И СОДЕРЖАНИЕ УЧЕБНОЙ ДИСЦИПЛИНЫ**

## **2.1 Объем учебной дисциплины и виды учебной работы**

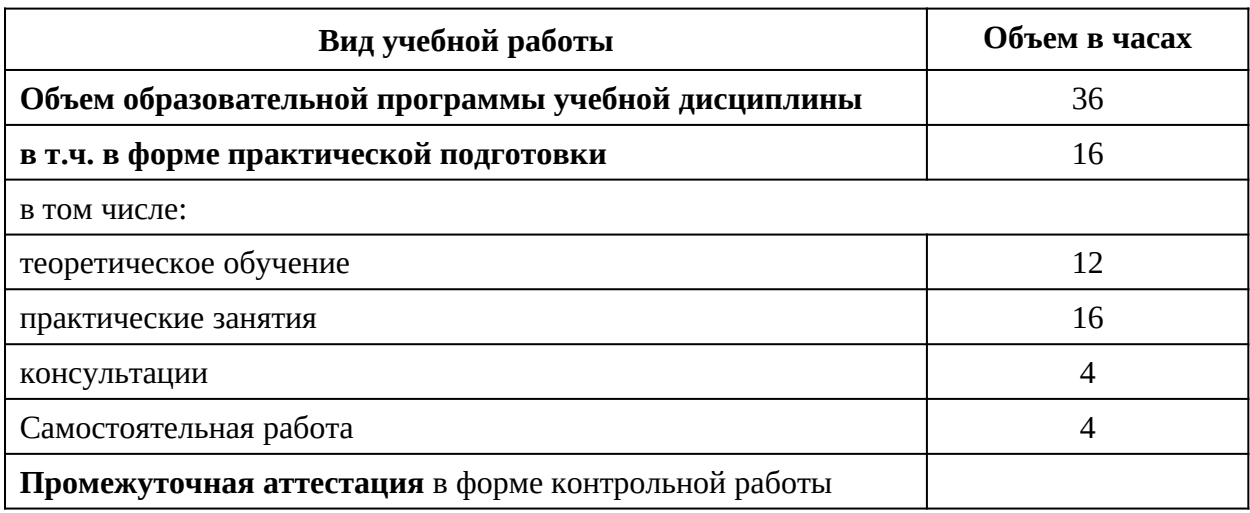

# **2.2 Тематический план и содержание учебной дисциплины «Основы информационных технологий»**

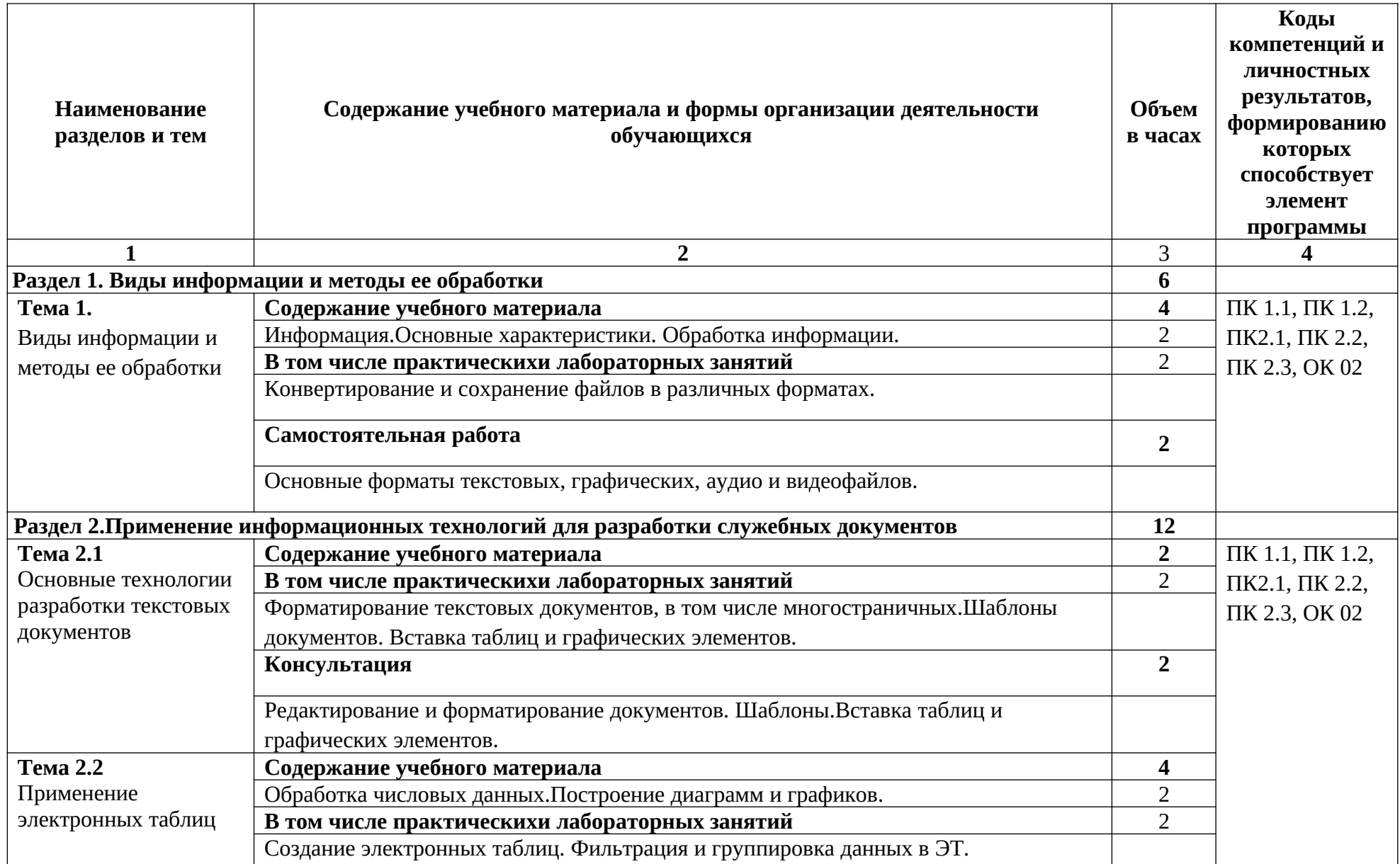

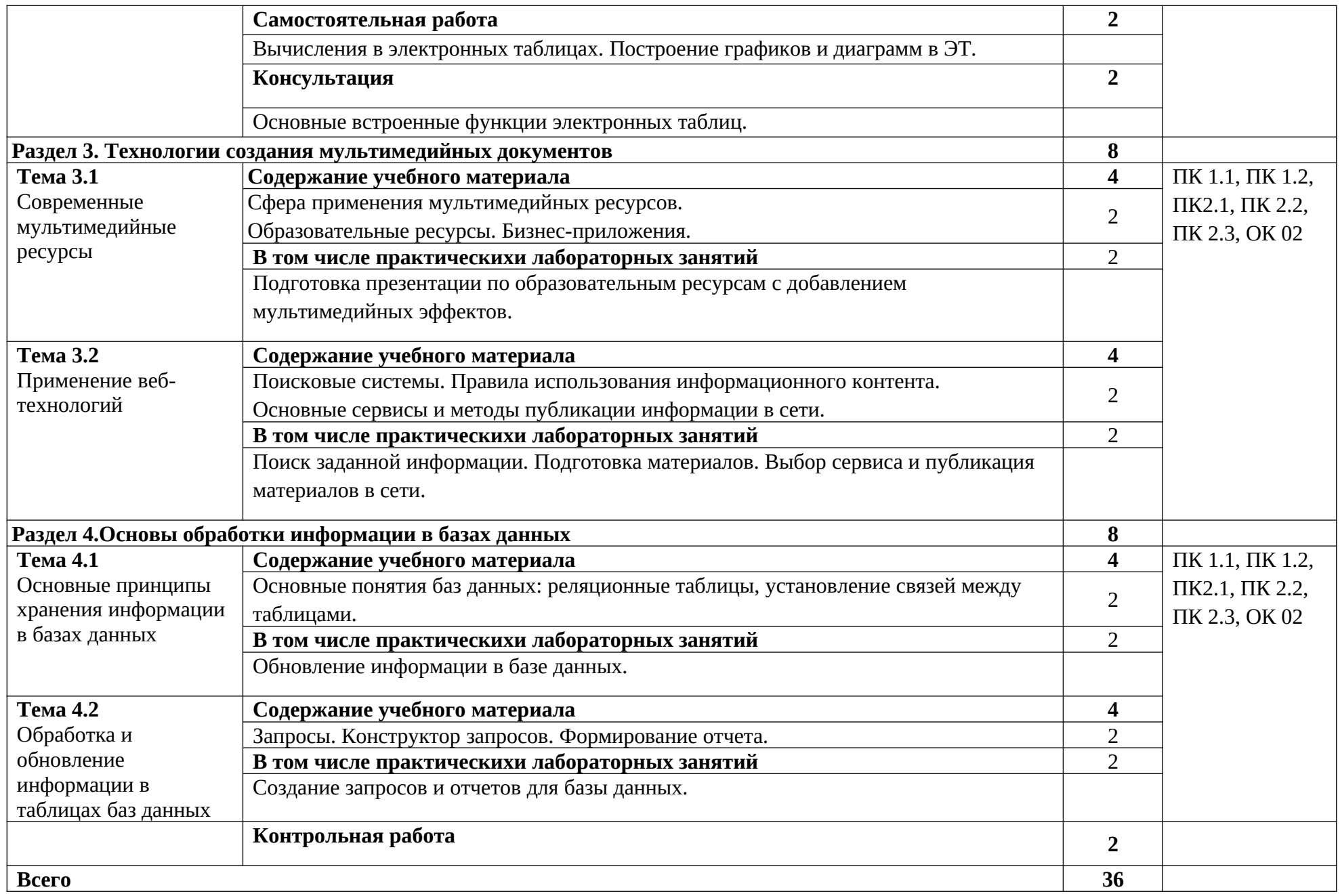

#### **3. УСЛОВИЯ РЕАЛИЗАЦИИ ПРОГРАММЫ УЧЕБНОЙ ДИСЦИПЛИНЫ**

## **3.1 Для реализации программы учебной дисциплины должны быть предусмотрены следующие специальные помещения:**

Лаборатория «Информационных технологий».

- рабочее место преподавателя - 1 место(1 стол, 1 стул, 1 - персональный компьютер, подключение к сети Интернет);

- стол компьютерный –12 шт;

- кресла – 26 шт;

- стол для инвалидов-колясочников – 3 шт;

- доска аудиторная – 1 шт;

- книжный шкаф – 1 шт;

- компьютеры в составе (монитор, системный блок, клавиатура, мышь, программное обеспечение, подключение к локальной вычислительной сети и сети «Интернет») –13 шт;

- принтер –  $1 \text{ µm}$ ;

- мультмедиа-проектор – 1шт;

-  $M\Phi$ У – 1 шт;

- экран настенный – 1шт;

- презентации уроков по темам;

- методические пособия по темам

- расходные материалы

#### В условиях дистанционного обучения:

- инструктаж и выдача задания производится в форме телеконференции в программе Zoom;

- вся необходимая документация высылается по электронной почте;

- обратная связь и консультации осуществляются в приложении Воцап, Вконтакте и по электронной почте;

- выполненные задания собираются в архив и отправляются на облако;

- зачет осуществляется в форме телеконференции в программе Zoom.

#### **3.2 Информационное обеспечение реализации программы**

Для реализации программы библиотечный фонд образовательной организации должен иметь печатные и/или электронные образовательные и информационные ресурсы, рекомендованные ФУМО, для использования в образовательном процессе. При формировании библиотечного фонда образовательной организацией выбирается не менее одного издания из перечисленных ниже печатных изданий и (или) электронных изданий в качестве основного, при этом список, может быть дополнен новыми изданиями.

#### **3.2.1 Основные печатные издания**

1. Гаврилов, М. В. Информатика и информационные технологии: учебник для среднего профессионального образования / М. В. Гаврилов, В. А. Климов. — 5-е изд., перераб. и доп. — Москва: Издательство Юрайт, 2023. — 355 с. — (Профессиональное образование). — ISBN 978-5-534-15930-1. — Текст: электронный // Образовательная платформа Юрайт [сайт].

2. Мамонова, Т. Е. Информационные технологии. Лабораторный практикум: учебное пособие для среднего профессионального образования / Т. Е. Мамонова. — Москва: Издательство Юрайт, 2023. — 178 с. — (Профессиональное образование). — ISBN 978-5-534-07791-9. — Текст: электронный // Образовательная платформа Юрайт [сайт]. — URL: https://urait.ru/bcode/516847

3. Советов, Б. Я. Информационные технологии: учебник для среднего профессионального образования / Б. Я. Советов, В. В. Цехановский. — 7-е изд., перераб. и доп. — Москва: Издательство Юрайт, 2023. — 327 с. — (Профессиональное образование). — ISBN 978-5-534-06399-8. — Текст: электронный // Образовательная платформа Юрайт [сайт]. — URL: https://urait.ru/bcode/511557

## **3.2.2 Дополнительные источники**

1. Яковлев, В. Б. Статистика. Расчеты в MicrosoftExcel : учебное пособие для среднего профессионального образования / В. Б. Яковлев. — 2-е изд., испр. и доп. — Москва: Издательство Юрайт, 2023. — 353 с. — (Профессиональное образование). — ISBN 978-5-534-02551-4. — Текст: электронный // Образовательная платформа Юрайт [сайт]. — URL: <https://urait.ru/bcode/514042>.

## Интернет-ресурсы:

- 1. [www.edu/ru/modules.php](http://www.edu/ru/modules.php) каталог образовательных Интернет-ресурсов: учебнометодические пособия
- 2. [http://www.phis.org.ru/informatica/](http://infourok.ru/go.html?href=http%3A%2F%2Fwww.phis.org.ru%2Finformatica%2F) сайт Информатика
- 3. [http://www.ctc.msiu.ru/](http://infourok.ru/go.html?href=http%3A%2F%2Fwww.ctc.msiu.ru%2F) электронный учебник по информатике и информационным технологиям
- 4. [http://www.km.ru/](http://infourok.ru/go.html?href=http%3A%2F%2Fwww.km.ru%2F) энциклопедия
- 5. [http://www.ege.ru/](http://infourok.ru/go.html?href=http%3A%2F%2Fwww.ege.ru%2F) тесты по информатике
- 6. [http://comp-science.narod.ru/](http://infourok.ru/go.html?href=http%3A%2F%2Fcomp-science.narod.ru%2F) дидактические материалы по информатике.

## **4. КОНТРОЛЬ И ОЦЕНКА РЕЗУЛЬТАТОВ ОСВОЕНИЯ УЧЕБНОЙ ДИСЦИПЛИНЫ**

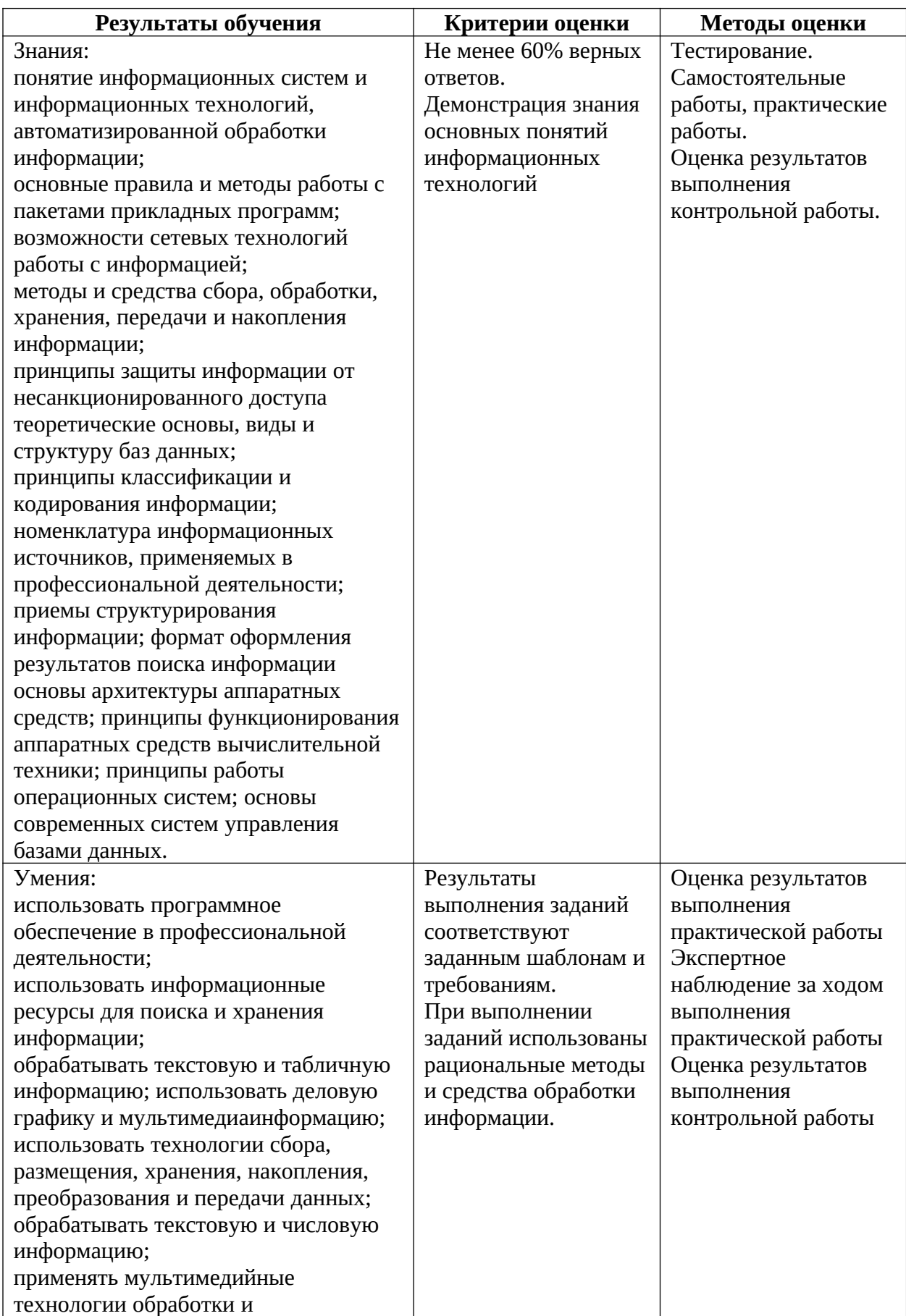

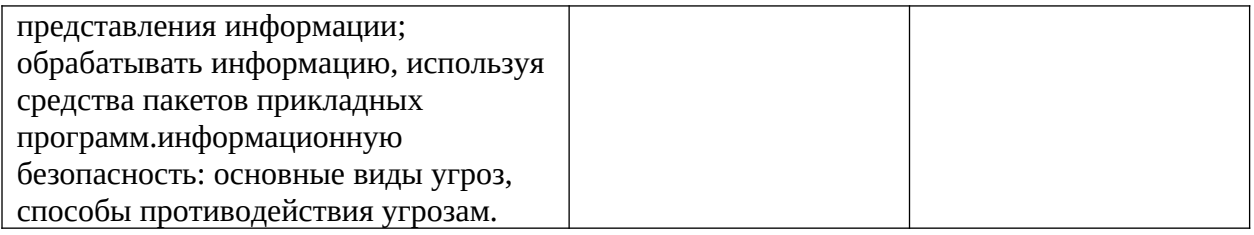

## **5. СОЗДАНИЕ СПЕЦИАЛЬНЫХ ОБРАЗОВАТЕЛЬНЫХ УСЛОВИЙ ДЛЯ ОБУЧАЮЩИХСЯС ИНВАЛИДНОСТЬЮ И ОВЗ С НАРУШЕНИЕМ ОПОРНО-ДВИГАТЕЛЬНОГО АППАРАТА**

представляет собой применение:

- 1. Специальных методов обучение и воспитания;
- 2. Специальных учебников и дидактических материалов;
- 3. Специальных технических средств.

## **Специальные методы обучения и воспитания, посредством которых обучающиеся с инвалидностью и ОВЗ с НОДА осваивают содержание учебной дисциплины**

В рамках инклюзивного обучения в работе собучающимися с нарушениями опорно-двигательного аппарата применяются *наглядные, практические, словесные методы*.

Наглядные методы применяются как при изучении нового материала, так и при его закреплении. При изучении нового материала они являются способом формирования новых знаний, а при его закреплении – способом применения знаний. Использование наглядных методов особенно важно для обучающихся с НОДА в связи с тем, что они находятся в условиях социальной, а иногда и сенсорной депривации. Использование этого метода позволяет преодолеть негативное влияние деривационного фактора. Наглядные методы включают: наблюдение, иллюстрацию, демонстрацию.

Практическим методам (упражнениям, лабораторным и практическим работам) отдано предпочтение, т.к. качество и прочность знаний у обучающихся с НОДА зависит от предметно-практической деятельности в их формировании, при этом количество повторений упражнений следует увеличивать. При проведении лабораторных работ учитываются следующие требования:

- четкая определенность цели выполняемой работы, ее понятность обучающимся;
- наличие плана работы (инструкции, технологической карты);
- подготовленность обучающихся к использованию оборудования, выполнению действий, если необходимо, то присутствие ассистента;
- обеспечение мер техники безопасности;
- наблюдение и контроль преподавателя за выполнением обучающимися запланированных действий;
- фиксация обучающимися хода и результатов лабораторной работы в записях, рисунках, схемах;
- формулирование выводов, обсуждение результатов и оценка выполненной работы.

В организации образовательного процесса используется комплекс словесных методов обучения и воспитания студентов с НОДА, среди которых рассказ, объяснение, беседа, работа с книгой. Обучающиеся с нарушениями опорно-двигательного аппарата не

могут усвоить большой по объёму материал, особенно, если в нём содержатся трудные для понимания понятия, явления. Поэтому рассказы - небольшие по объёму, содержат ограниченное количество новых сведений, достоверные и научно проверенные факты. Излагаемые сведения подтверждаются примерами, сопровождаются наглядной демонстрацией, прослушиванием звукозаписи, просмотром учебных видео. Для беседы выбирается небольшой по объёму материал, который легко разделяется на несколько логических частей и каждая часть разбирается по вопросам. Поскольку знания студентов с двигательными нарушениями нередко имеют несистематизированный и неполный характер, во время беседы не только задаются вопросы обучающемуся, но и уточняются ответы у обучающихся. Беседа строится так, чтобы систематизировать и обобщить разбираемый материал, подвести студентов к усвоению понятия, правила, к осознанию практического применения знаний. Для лучшего усвоения разбираемой темы во время беседы часто используется наглядностью. Источником беседы могут быть материалы учебника, записи на доске. Работа с учебником используется как метод получения новых знаний, а также как метод закрепления и повторения, систематизации и обобщения знаний, особенно при формировании функциональной грамотности как ведущей компетенции. Учитывается, что чтение для обучающихся с НОДА представляет значительную трудность. В связи с этим большое значение имеет подбор методов и приемов, способствующих формированию сознательного чтения. Сознательному восприятию текста способствуют применяемые виды чтения: объяснительное, выборочное, повторное и др. Основное внимание уделяется формированию у студентов умения анализировать текст учебника, выделять существенное из прочитанного материала через предъявление адаптивного текста.

### **Специальные учебники, учебные пособия и дидактические материалы**

В образовательном процессе применяются мультимедийные программные продукты, позволяющие варьировать объём материала, используемые методические приёмы в зависимости от целей урока, уровня подготовленности, индивидуальных особенностей обучающихся, а также в случае необходимости можно адаптировать учебный материал.

Объяснение, интерпретация и адаптация учебного материала при формировании коммуникативного пространства является способом развития мыслительной рефлексивной деятельности обучающегося с инвалидностью и ОВЗ. Так адаптация текста – это преобразование текста, которое затрагивает специфические сферы, связанные с получением информации в областях, где знания сложно доступны, например, в изучении иностранных языков. Адаптация текста включает:

1. Трансформация: текст-оригинал превращается в текст-трансформ

### *Этапы трансформации текста:*

- *Исключение –* уменьшение объёма исходного текста.
- *Добавление* **–** объяснение непонятных фрагментов.
- *Замена –* упрощение текста.
- *Перестановка –* упрощение структуры текста.
- 2. Комментирование текста-трансформа.

Комментирование особенно широко применяется при адаптации художественных текстов.

- **По местоположению выделяется два вида комментария:** *предтекстовый* и *притекстовый*.
- **По содержанию три вида:** страноведческий, литературоведческий, лингвистический.

При предъявлении студентам лекционного материала используются разные варианты размера и цвета шрифта, тем самым способствуя привлечению внимания обучающихся к наиболее важной для автора части текста (заголовок, понятие, правило).

#### **Специальные технические средства**

Для компенсации, имеющихся у обучающихся данной категории, двигательных нарушений: невозможности или ограничении объёма и силы движений (общая и мелкая моторика), трудности контроля и координации произвольных движений, слабость и быструю утомляемость во время движения, недостаточность зрительно-моторной координации рук и ног применяются специальные технические средства.

*Организация рабочего места студента для использования технических средств.* Для использования ПК приобретён дополнительный стол (парта) для размещения компьютера, который доступен, в том числе и с инвалидного кресла. В работе используются: специальные клавиатуры (с увеличенным размером клавиш, со специальной накладкой, ограничивающей случайное нажатие соседних клавиш, сенсорные), специальные мыши (роллеры, а также головная мышь), выносные кнопки, компьютерная программа «виртуальная клавиатура». Также назначаются клавиши быстрого вызова команд в наиболее часто используемых программах, связываются некоторые горячие ключи быстрого выбора с наиболее используемыми программами.

Некоторые функции компьютера (для платформы MAC) настраиваются для студента с тяжелыми двигательными и речевыми нарушениями:

- 1. Уменьшение скорости движения курсора (при нарушении зрения, моторики глаз, мелкой моторики);
- 2. Увеличение размера курсора (при нарушении зрения, моторики глаз, мелкой моторики);
- 3. Залипание клавиш (при тяжелом нарушении мелкой моторики);
- 4. Отключение автоповтора (при тяжелом нарушении мелкой моторики);
- 5. Вывод на экран виртуальной клавиатуры (при тяжелом нарушении мелкой моторики);
- 6. Уменьшение скорости двойного щелчка (при тяжелом нарушении мелкой моторики);
- 7. Увеличение области просмотра (при нарушении зрения, прослеживания);
- 8. Увеличение чувствительности микрофона (при нарушении голоса).

Среди простых технических средств, применяемых для оптимизации процесса письма, используются увеличенные в размерах ручки и специальные накладки к ним, позволяющие удерживать ручку и манипулировать ею с минимальными усилиями, а также утяжеленные (с дополнительным грузом) ручки, снижающие проявления тремора при письме. Кроме того, для крепления тетради на парте обучающегося используются специальные магниты и кнопки.